次の( )にあてはまる語を答えなさい。

(1) We had a ( good ) time at the party.

(2) I've been looking forward to ( seeing ) you.

(3) I couldn't make myself (understood) in English.

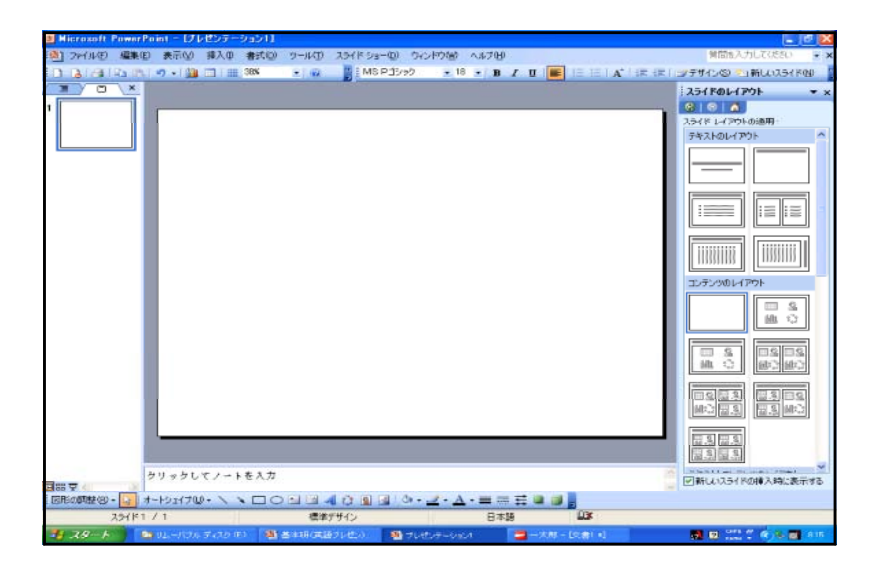

 $(1)$   $\qquad \qquad \blacksquare$ 

 $(2)$ 

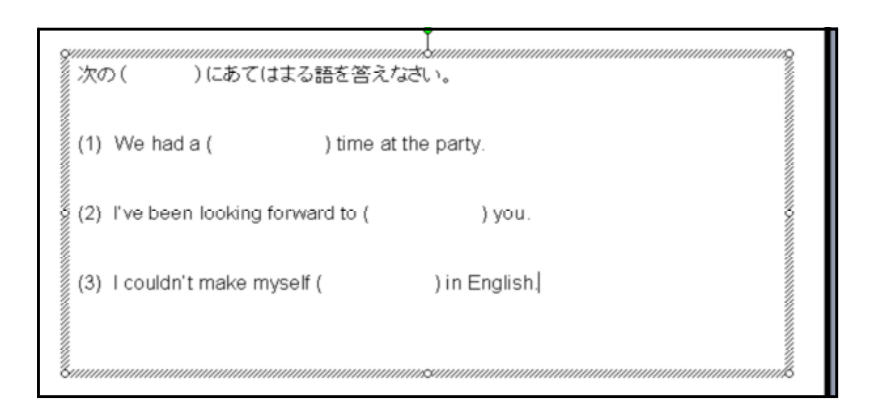

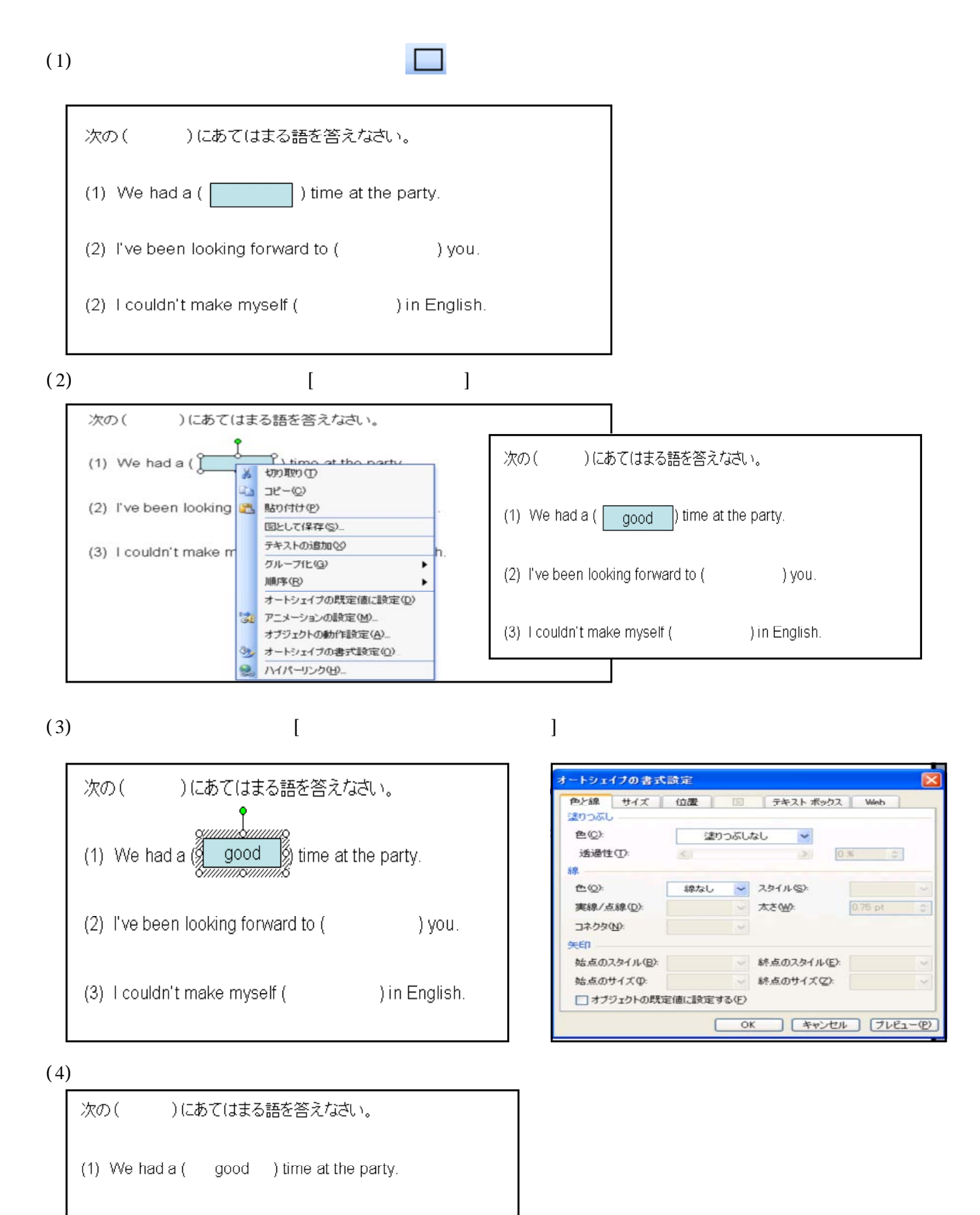

- (2) I've been looking forward to ( seeing ) you.
- (3) I couldn't make myself (understood) in English.

## $(1)$   $(1)$   $(2)$ ]→[ ]→[ ]→[ ]→[ ]を

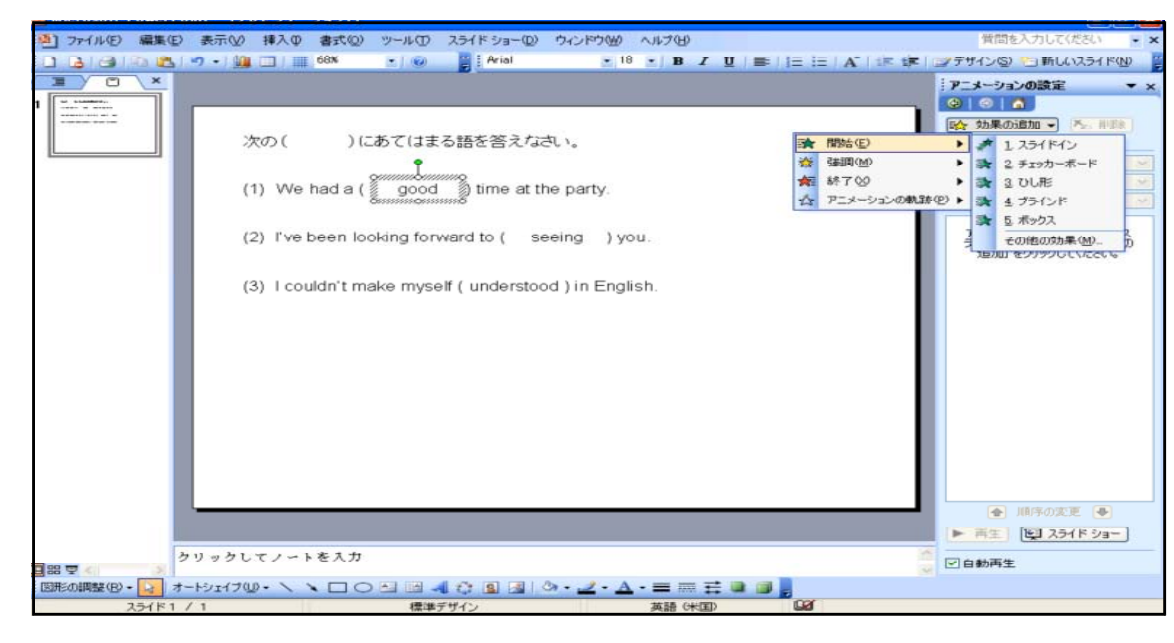

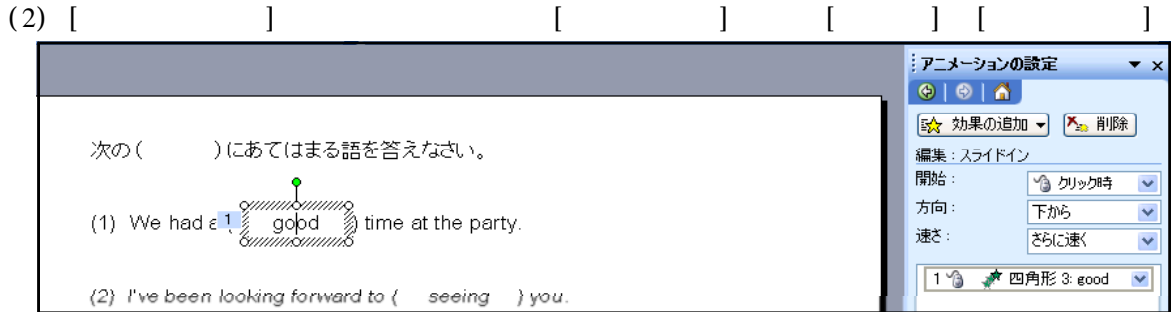

 $(3)$   $(2)$   $(3)$ 

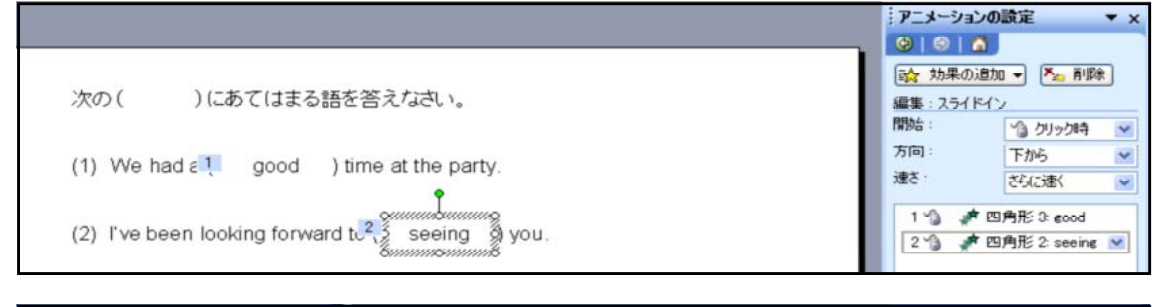

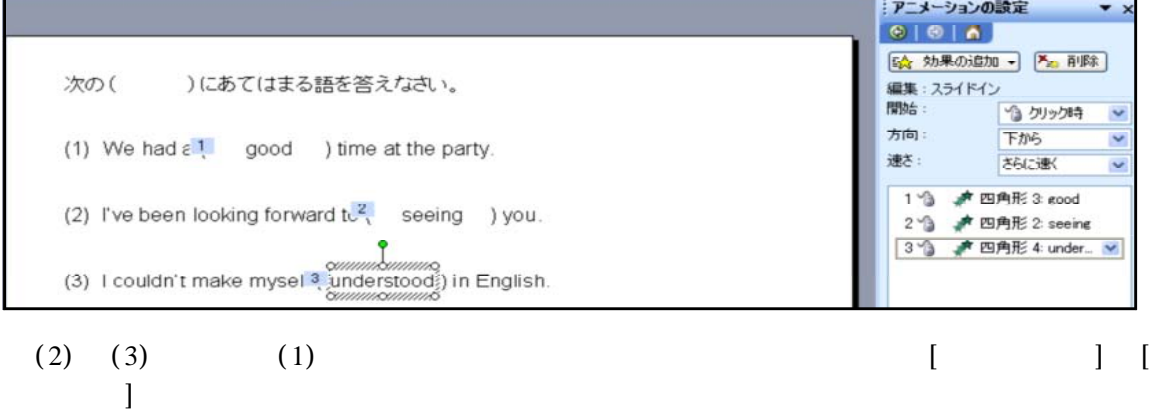

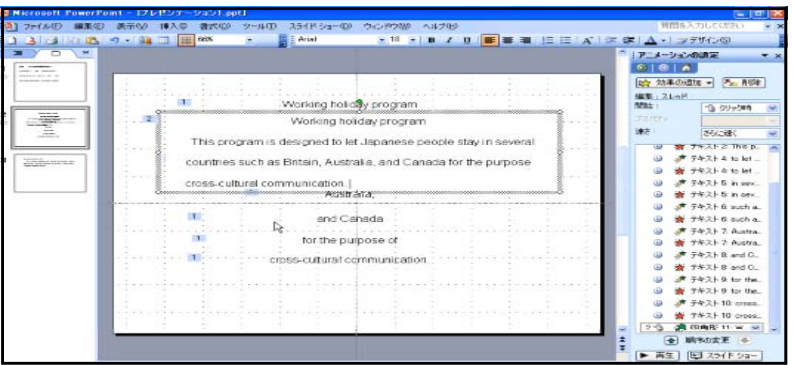

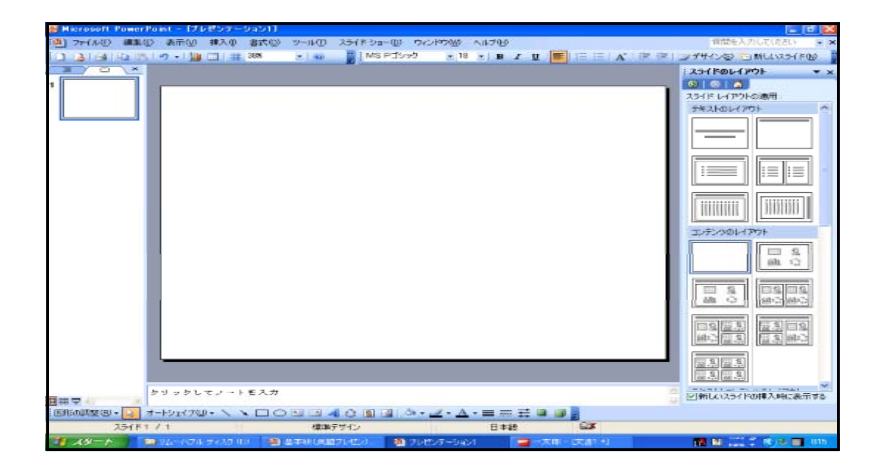

 $(1)$ 

 $\mathbb{A}$ 

 $(2)$ 

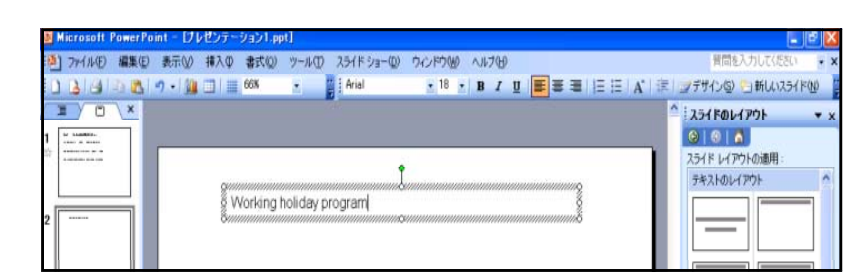

 $\bf{l}$ 

 $(3)$ 

 $\vert$  [

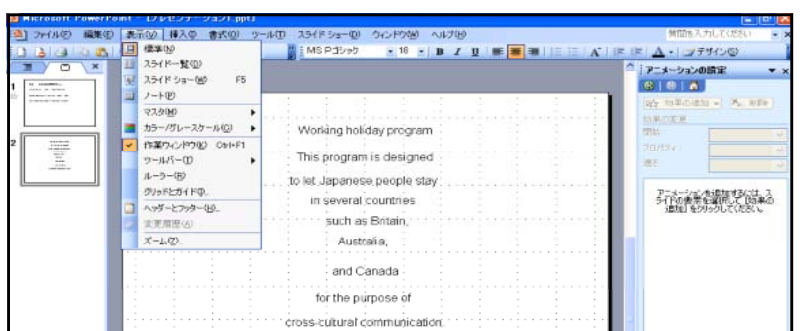

 $\overline{a}$ 

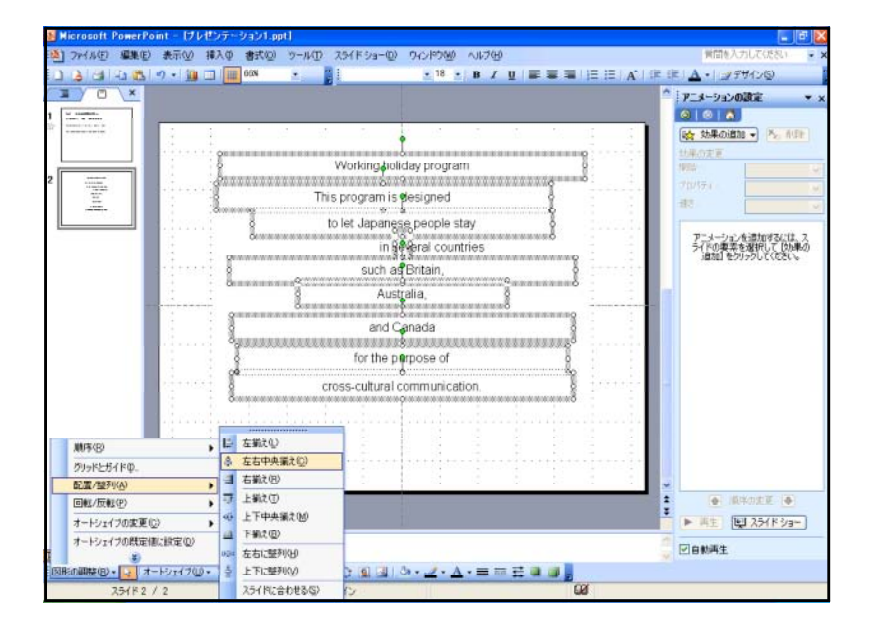

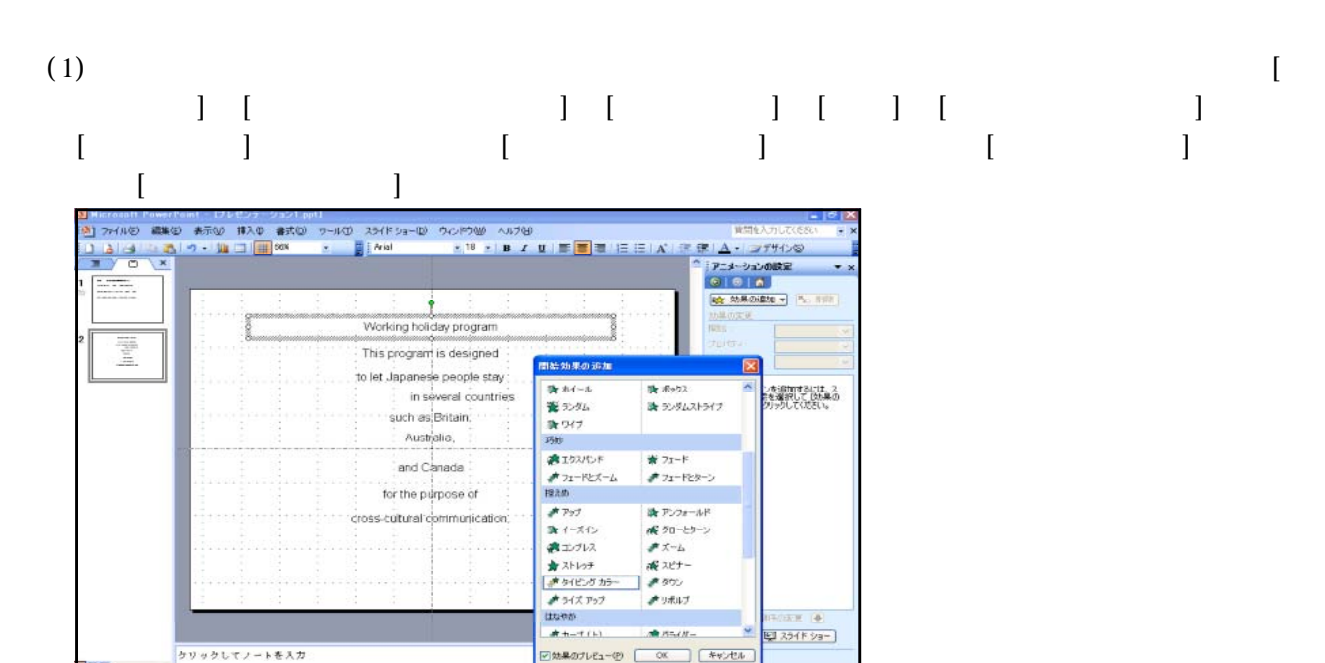

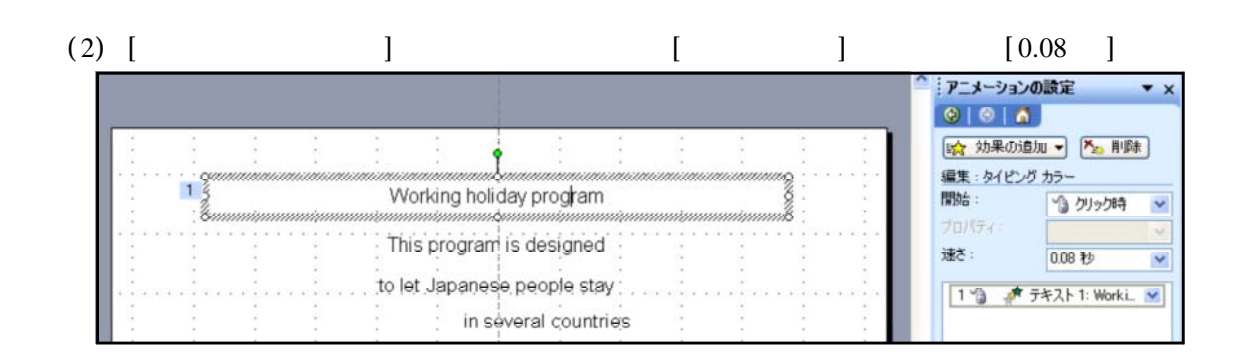

(4)

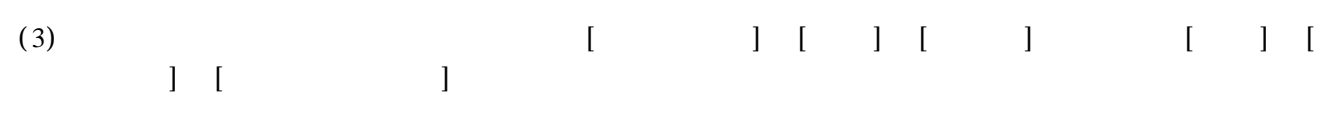

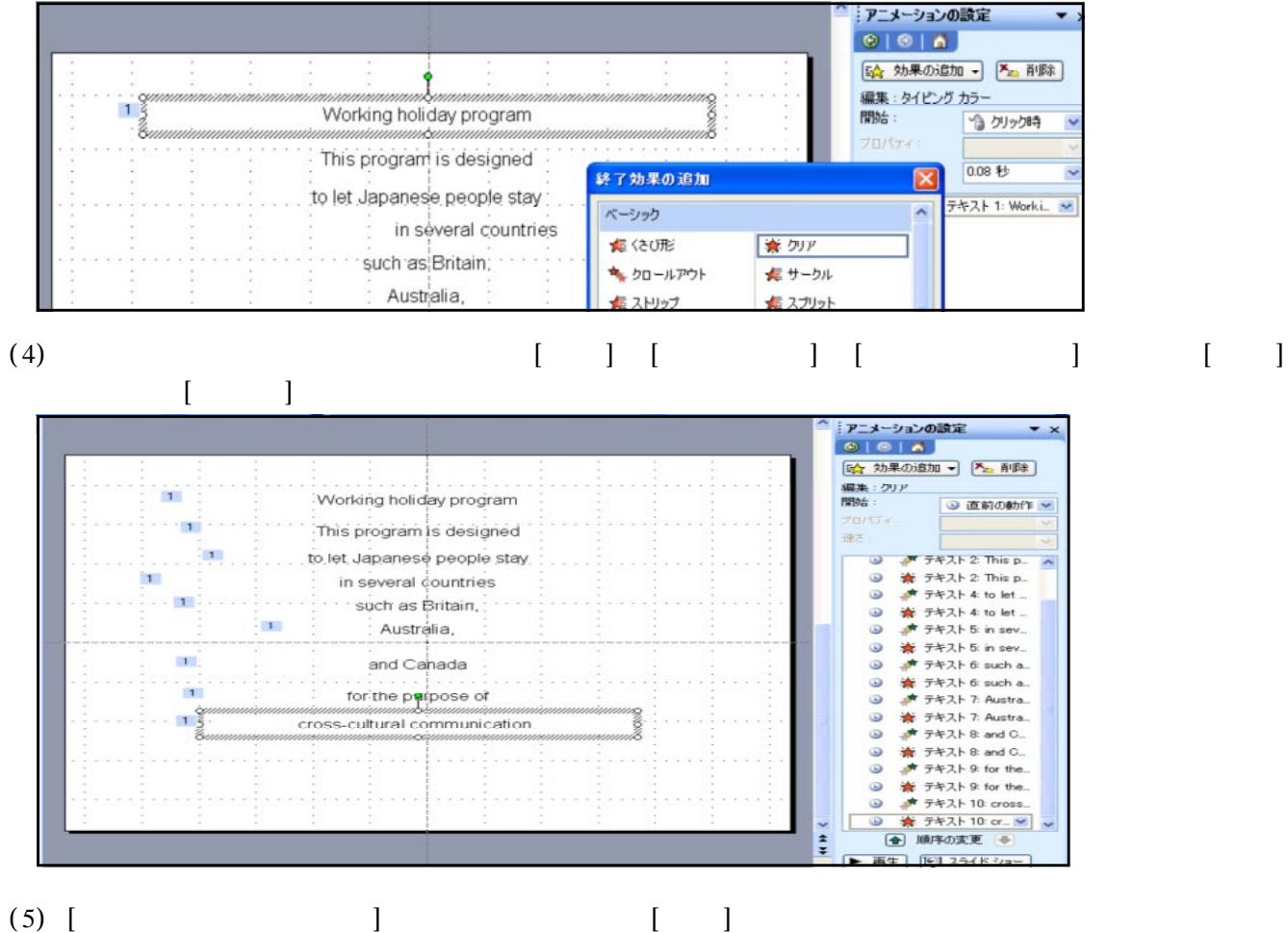

 $\mathbf{I}$  $\lceil \cdot | \cdot \rceil$  $(6)$  $[\ ] [\ ] [\ ] [\ ] [\ ] [\ ]$ |Microsoft ComerDent DUEDS-2021.pdf<br><mark>Aliother Marked Busine #AO #AO 394Kob 294Kob=© 962K900 ^#209</mark><br>コロコココココココココ<mark>。 #AO #AO #AO #AO 394Kob=© 9762K900 ^#209</mark> **Alcalian** アニメーションの設定<br>|© | © | A [50g 効果の適加 - | Pag 削除] 編集: スレッド<br>開始 :  $\mathbf{r}$ Working holiday program  $-9.29249$  $\frac{1}{\sqrt{2\pi}}\frac{\sqrt{2\pi}}{\sqrt{2\pi}}\frac{1}{\sqrt{2\pi}}\frac{1}{\sqrt{2\pi}}$ Working holiday program This program is designed to let Japanese people stay in se  $\overline{2}$ countries such as Britain, Australia, and Canada for the purpose  $\overline{a}$ 

ā  $\mathbf{1}$ and Canada  $\vec{k}$  . T. for the purpose of 』<sup>第一</sup>テキスト 7: Austra<br>※第一テキスト 7: Austra<br>※第一テキスト 8: and C.<br>※第一テキスト 8: and C.  $\mathbf{u}$ cross-cultural communication → ラキスト o for the.<br>★ テキスト 10 cross.<br>★ テキスト 10 cross.  $\omega$ 2 音 西角形 11 km ×<br>
<br>
● 順序の変更<br>
● 順子の変更<br>
●

の使い方 [

) and  $\Gamma$  (  $\Gamma$  )  $\Gamma$  (  $\Gamma$  ) and  $\Gamma$